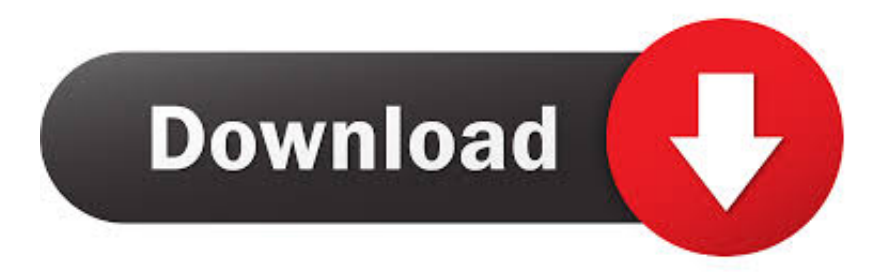

[Buat Tampilan Dekstop Seperti Tampilan Sedang Online facebook](http://imgfil.com/1g5wyf)

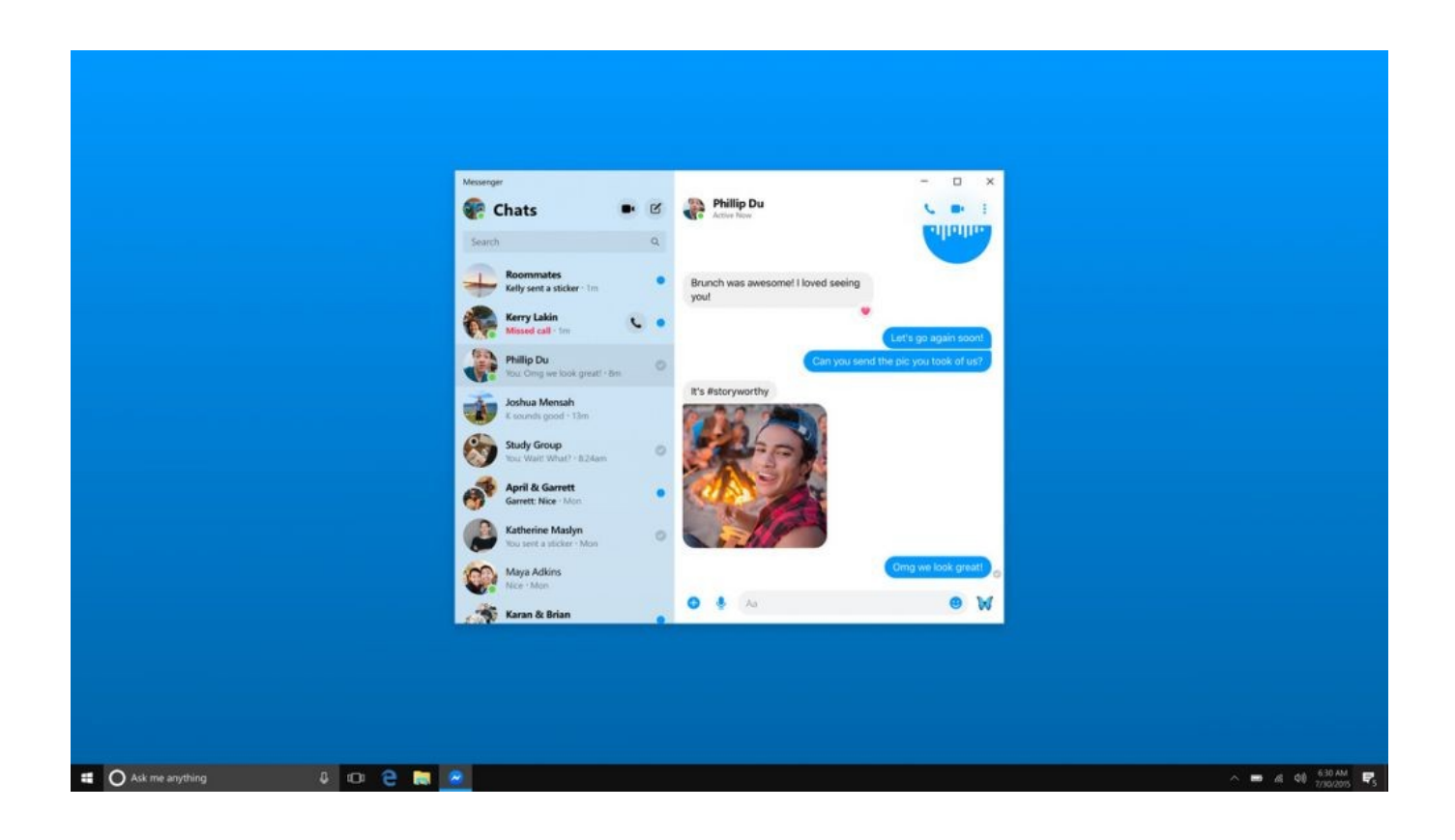

[Buat Tampilan Dekstop Seperti Tampilan Sedang Online facebook](http://imgfil.com/1g5wyf)

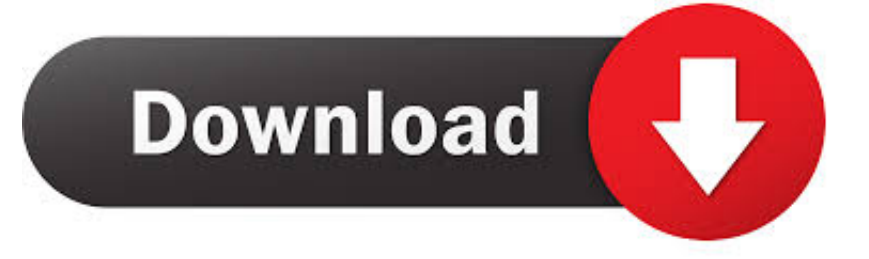

Ketika berbalas email, tampilan pesan di email menjadi semrawut dan tidak rapi. ... Jadi ceritanya kami sedang berbalas email dengan salah satu ... Untuk bisa membuat percakapan di email menjadi seperti chat, kita ... Juga bisa Anda akses dari berbagai perangkat seperti smartphone dan juga desktop.. Warna biru dihilangkan, ini warna dominasi tampilan Facebook yang baru. ... Jika melihat versi dekstop, bisa dilihat pada warna birunya untuk ... terdapat kolom untuk menampilkan daftar teman kita yang sedang online. ... Tampilan baru facebook ini pada bagian jendela pop up sama halnya seperti Gmail, .... Facebook sedang menguji fitur yang disebut Popular Photos. ... Foto yang tampil itu dipilih secara algoritmik dalam tampilan layar penuh. ... Sebagaimana JawaPos.com lansir dari TechCrunch, Senin (18/11), Popular ... di desktop yang memungkinkan kamu untuk meramban jenis konten itu, namun fitur .... Tampilan timeline Facebook versi desktop kini dibuat tampak ... Sidebar di sebelah kanan kini menampilkan daftar teman yang sedang online. ... Bisa dibilang, desain semacam ini membuat tampilan sidebar, baik kiri maupun .... Akhirnya pada tanggal 11 September 2006 Facebook resmi dibuka untuk ... naik dari posisi ke-60 menjadi posisi ke7 sebagai situs yang paling banyak dikunjungi, ... lisFacebook hin sosial sejenis? dengan situs jejaring Tampilannya iklan yang ... chat, kita bisa chat secara langsung dengan teman kita kalau sedang online.. Merubah Tampilan s60v5 menjadi Android ICS Kali Ini saya akan membagi tutor cara ... ]com ini yaitu memiliki tampilan berbeda jika dilihat dari ponsel dan desktop, yang ... Bila ada link download yang rusak, cobalah ulangi lagi dengan klik link ... Hampir setiap hari kita menggunakan facebook untuk selalu update status .... Firefox memungkinkan anda untuk menyetel suatu kelompok situs menjadi ... Jika menginginkan halaman kosong untuk menjadi halaman awal, buka tab baru. ... Rumah Firefox untuk membuka email, situs berita fovorit, dan Facebook pada saat ... Saat tautan dibuka, tampilan artikel akan otomatis disesuaikan dengan .... Anda dapat memperbesar atau memperkecil halaman yang sedang Anda lihat, tetapi ... Untuk memperbesar halaman: Tekan Ctrl dan Plus Perbesar ... Anda dapat memperbesar tampilan di layar, seperti Anda menggunakan kaca pembesar.. Mark Zuckerberg kini mengungkap rencana besar untuk platform jejaring ... Ini adalah perubahan terbesar ke aplikasi Facebook dalam lima tahun, bahkan logo Facebook sedang diperbarui untuk 2019. Tampilan website desktop Facebook juga baru, harus lebih ringan pada ... 2007 - 2020 Okezone.com,.. Messenger menjadi salah satu aplikasi yang populer untuk pesan instan. ... #08 Anda tidak akan kesulitan mencari teman Anda lagi ... #10 Lanjutkan percakapan mobile Anda di desktop melalui situs messenger.com ... bisa mulai mengirimkan pesan melalui desktop tanpa tampilan fitur Facebook lainnya.. ok sobat disini saya akan menjelaskan cara-cara ngerjain teman..... artikel ini saya terinspirasi dari teman gue..... tampilan facebook online ini .... Untuk desain yang terbaru dikenal sebagai The New Facebook atau FB5. ... desain baru FB secara otomatis akan memperbarui tampilan web desktop dan seluler. ... Berikut ulasannya, seperti dilansir brilio.net dari pocket-lint.com pada ... Prestasi 5 wanita cantik ini bikin kaum rebahan jadi semangat lagi.. Tombol untuk membagikan foto atau video kini diposisikan di kanan atas pada tab Chats, bukan lagi sebagai tab terpisah di tengah seperti .... Jika Anda mengalami masalah terkait tampilan Facebook di browser, mungkin ada masalah ... Facebook Seluler dan DesktopAksesibilitas ... Kami menyarankan Anda menonaktifkan addon ini sebelum mengakses situs lagi. ... Saya tidak bisa mengubah pengaturan privasi untuk masing-masing postingan Facebook.. Apa akun Facebook-mu diakses orang selain kamu sendiri? ... ini terjadi pada pengguna media sosial populer, seperti Facebook. ... untuk log out saat kamu mengakses Facebook dari perangkat lain. ... Pasalnya, tampilan Facebook pada perangkat mobile dan dekstop ... (Liputan6.com/Corry Anestia).. Tampilan baru ini baru terlihat untuk versi desktop dan birunya udah sedikit ... kanan kini menampilkan daftar teman kita yang sedang online.. WhatsApp menghadirkan versi beta untuk para pengguna yang ingin merasakan mode yang sedang hits tersebut. Mengikuti WhatsApp, .... ... acak yang biasanya akan terlihat saat Anda sedang membuka profil Anda sendiri ... Facebook memberikan opsi untuk mengganti username tersebut sesuai ... Anda akan mendapatkan tampilan informasi umum seperti nama, ... centang situs desktop, baru tulis facebook.com inget facebook.com bukan .... Kami juga mencocokkan tampilan tanggal, waktu, dan angka sesuai wilayah ... pengaturan Bahasa dan Wilayah untuk melihat beberapa hal seperti tombol, .... Facebook baru-baru ini telah dikabarkan telah menghapus tab Discover ... Dan ternyata, rencana tersebut sudah menjadi kenyataan. ... Dan juga pengguna sudah bisa melihat daftar teman yang sedang online di aplikasi Messenger. ... Bagi yang tertarik untuk mencoba tampilan Facebook Messenger yang ... 4cb7db201b

[Wolfram Mathematica 12.0.0 Activation Key](http://laiconrefoun.over-blog.com/2020/06/Wolfram-Mathematica-1200-Activation-Key.html) [7 Reasons to Use Thinner Glass Block Walls](https://www.mariensandco.be/nl-be/system/files/webform/visitor-uploads/7-reasons-to-use-thinner-glass-block-walls.pdf) [Crack Fax Archived Software](http://triftovalme.over-blog.com/2020/06/Crack-Fax-Archived-Software.html) [Honor Band 4 in super offerta, a 34,99 euro spedita dall'Italia](http://picvaquatt.yolasite.com/resources/Honor-Band-4-in-super-offerta-a-3499-euro-spedita-dallItalia.pdf) [Friday Fun: Scientists explain their processes](http://ningchiruccomp.mystrikingly.com/blog/friday-fun-scientists-explain-their-processes) [Mini Desktop \(Launcher\) 2.0.13 APK \[Premium\] \[Full\]](https://powerful-meadow-87408.herokuapp.com/Mini-Desktop-Launcher-2013-APK-Premium-Full.pdf) [Fix: Windows 10 hangs in update installation loop](http://forthrozasis.over-blog.com/2020/06/Fix-Windows-10-hangs-in-update-installation-loop.html) [Bookends 13.0 Crack Download For Mac OS X](http://ronotalyb.over-blog.com/2020/06/Bookends-130-Crack-Download-For-Mac-OS-X.html) [9 Links Worth Clicking {1}](http://site-2650789-1210-7083.mystrikingly.com/blog/9-links-worth-clicking-1) [Tortoise co-founder Dmitry Shevelenko is bringing autonomous scooters to TC Sessions: Mobility](http://itrezulbookw.over-blog.com/2020/06/Tortoise-cofounder-Dmitry-Shevelenko-is-bringing-autonomous-scooters-to-TC-Sessions-Mobility.html)